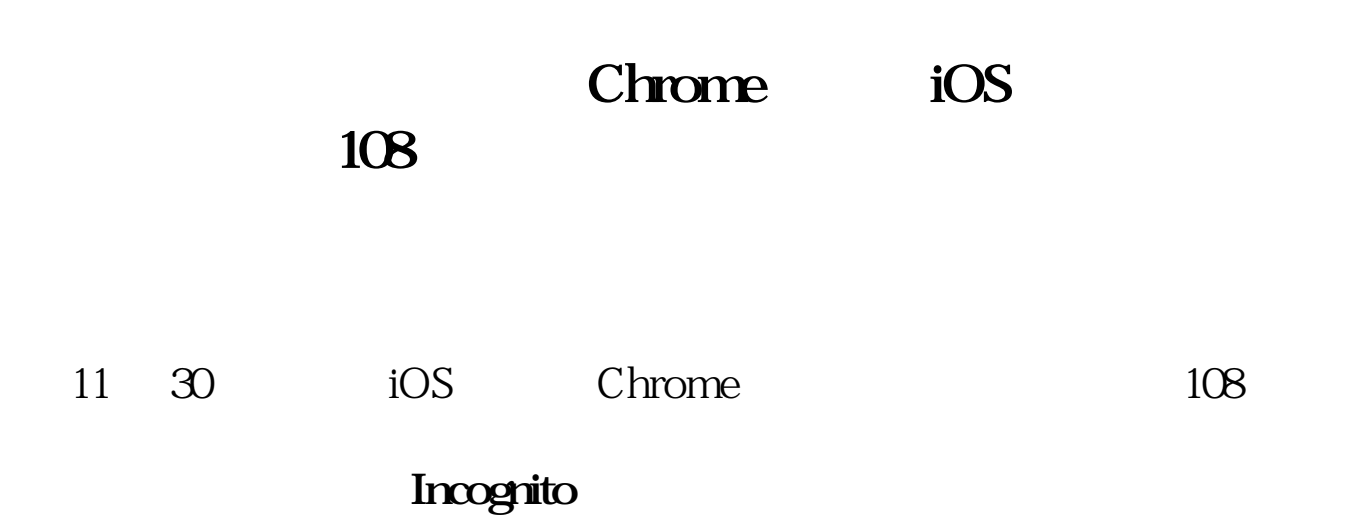

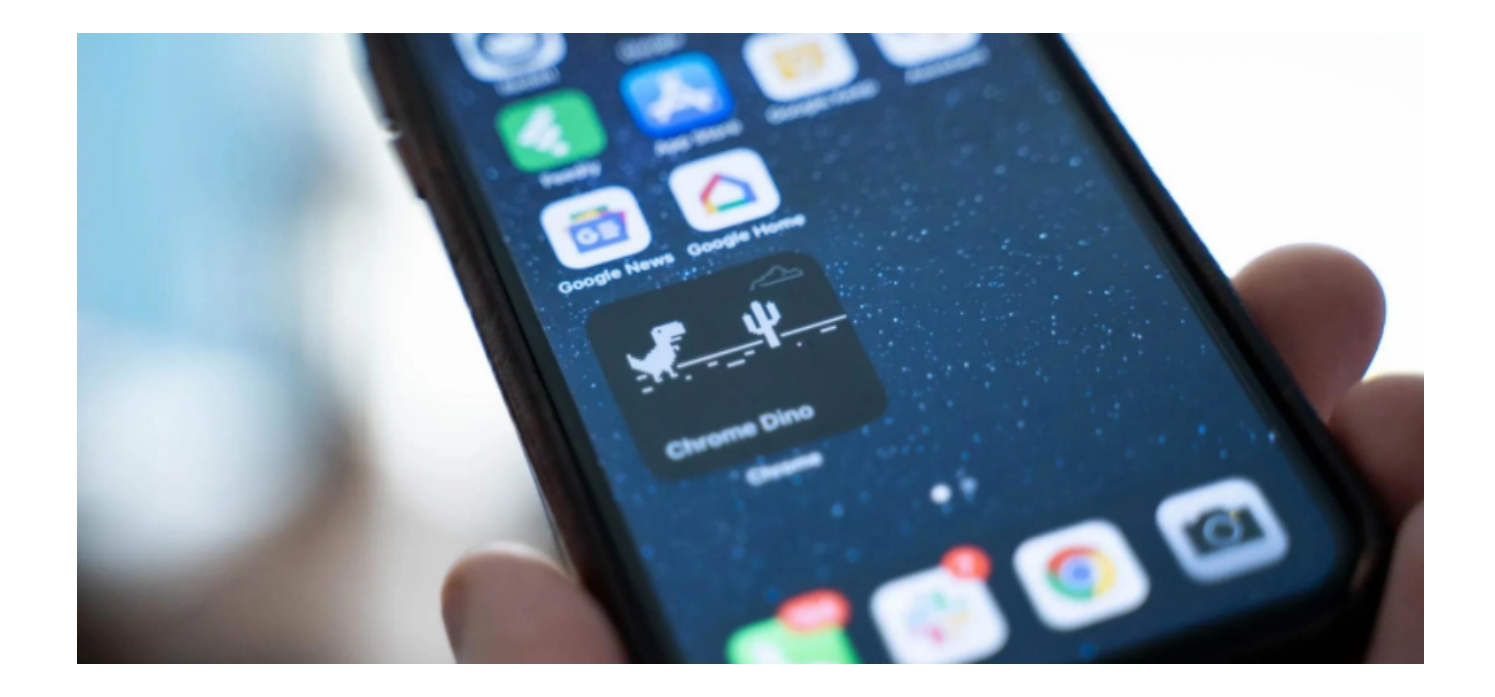

Chrome  $\blacksquare$ 

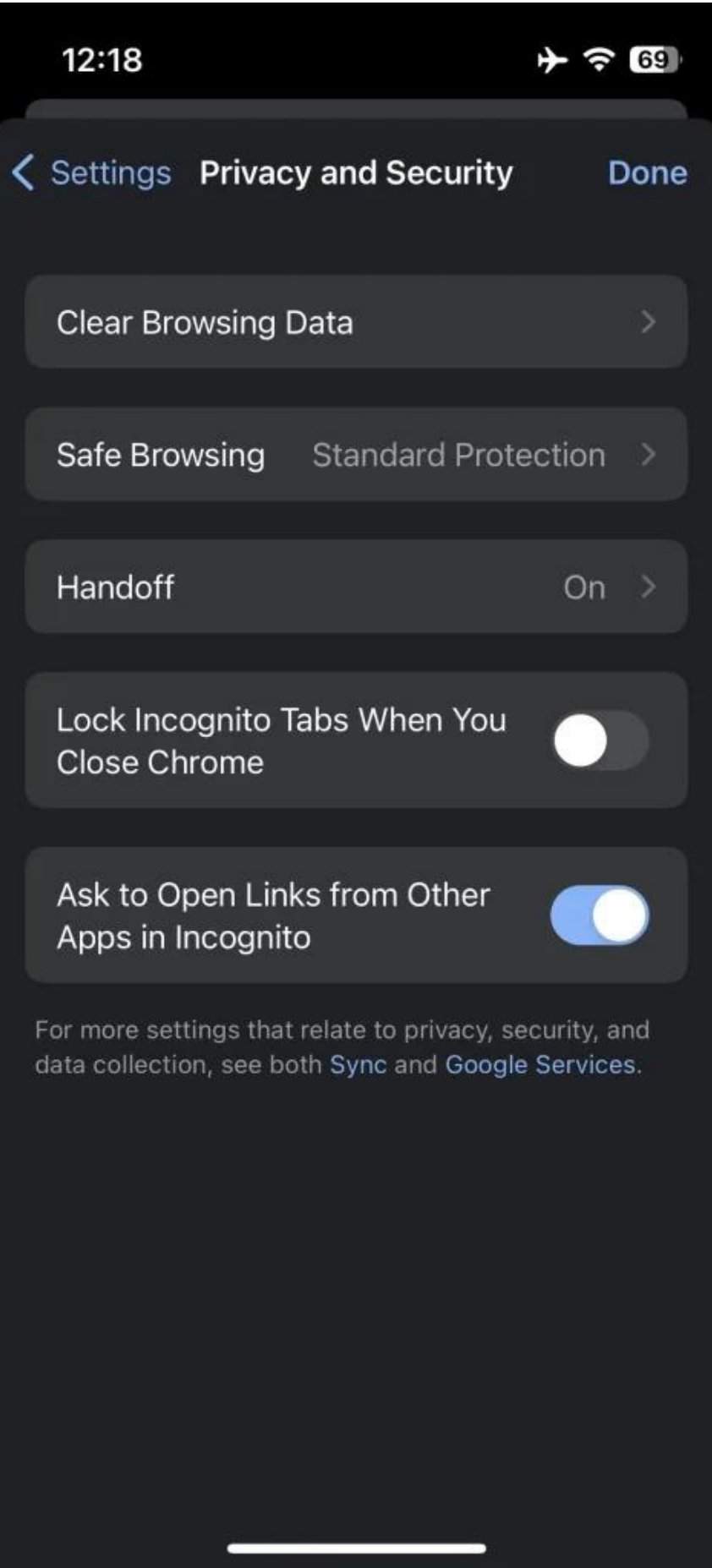

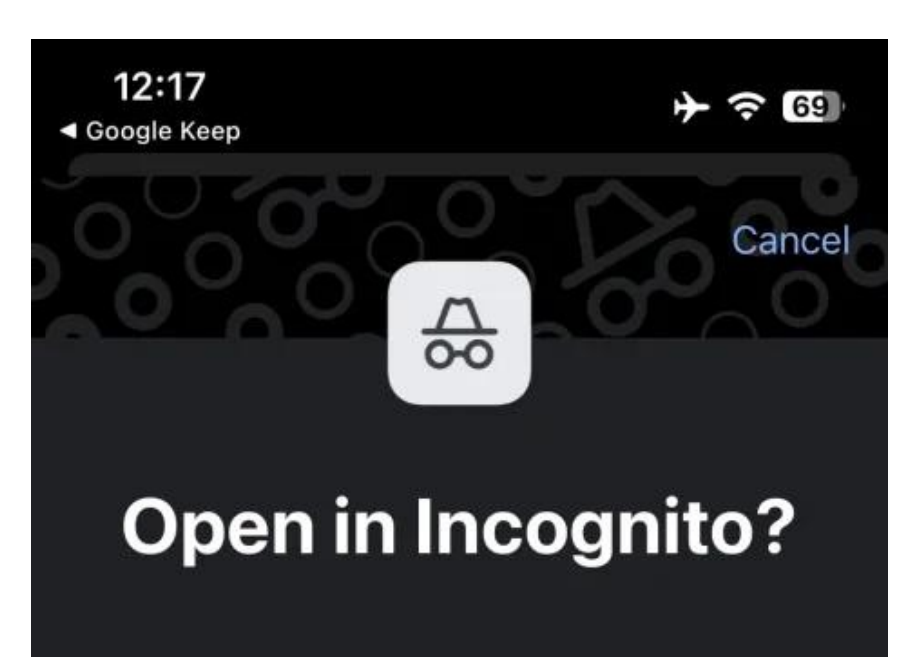

## http://9to5google.com/

Now you can browse privately, and other people who use this device won't see your activity. However, downloads, bookmarks and reading list items will be saved.

## Learn more

Chrome won't save the following information:

- Your browsing history
- Cookies and site data
- Information entered in forms

Your activity might still be visible to:

- Websites you visit
- Your employer or school
- Your internet service provider

## Open in Chrome Incognito

## Open in Chrome

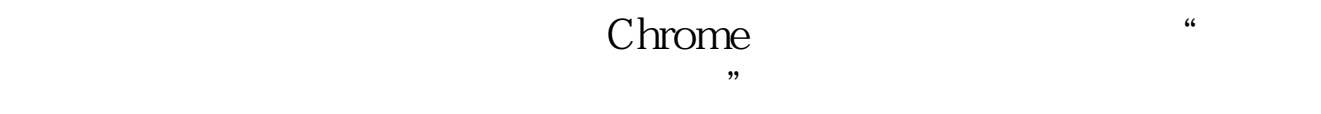

用户启用该特性之后再点击外部链接,就会跳出"Open in Incognito?"

本文链接:<https://dqcm.net/zixun/1669773007581.html>